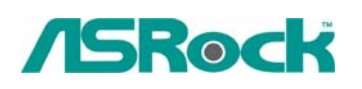

## **Referencia Técnica - Q&A** TSD-QA-66 (Julio.31<sup>th</sup>, 2008)

**1. Q: Instalo la memoria de sistema de más de 2 GB en mi sistema. Cuando ejecuto el "Sound Recorder (Grabador de sonidos)" en Windows XP, se muestra siempre el siguiente mensaje de error. ¿Qué tiene de malo?** 

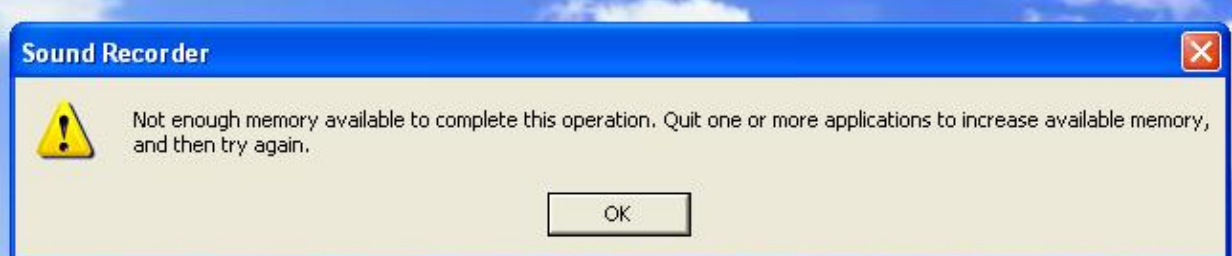

**A:** Esta es la limitación de Windows XP. Consulte el Microsoft Knowledge Base (Base de Conocimiento de Microsoft) para obtener más información: <http://support.microsoft.com/kb/284893>

## **2. Q: Uso Intel CPUs, ¿por qué el Vcore a veces es más bajo que el valor en el BIOS?**

**A:** Vcore en Pentium 4 (y CPUs de la generación más nuevo) ya no es estática. Consulte el documento de Intel por debajo. Esto demuestra que el Vcore se reducirá con el aumento de la carga de CPU. Es por eso que el Vcore puede ser inferior.

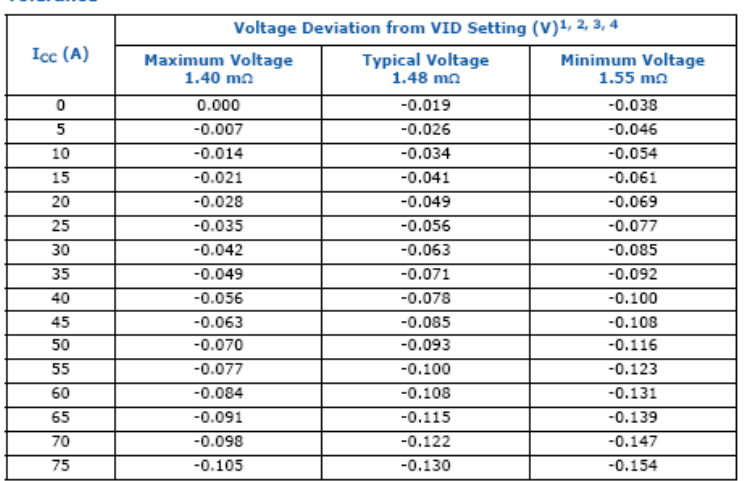

## Intel<sup>®</sup> Core<sup>™</sup>2 Duo Processor E8000 Series V<sub>CC</sub> Static and Transient

## Intel® Core™2 Duo Processor E8000 Series V<sub>CC</sub> Static and Transient Tolerance

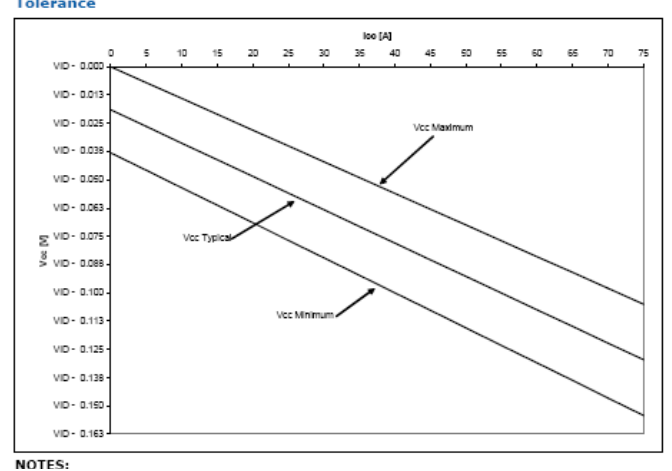

(Desde: <http://download.intel.com/design/processor/datashts/318732.pdf>)

- **3. Q: Mi placa principal es con NVIDIA Geforce 7050/6150/6100 chipset. Yo uso el VGA driver 175.19 de NVIDA website bajo Windows XP SP1. Después de instalar el driver, me sale el color de 640x480 4bit bajo Windows XP. Pero con el driver desde su CD de apoyo, no tiene problema.** 
	- **A:** Le recomendamos que utilice el driver provisto por ASRock. Lo hemos probado en nuestros productos para asegurarse de que tiene la mejor compatibilidad y estabilidad. Si aún desea usar los VGA driveres de NVIDIA website, actualice al paquete de servicio 2 de Windows XP. Eso puede resolver este problema.